# Package 'gawdis'

May 12, 2021

<span id="page-0-0"></span>Type Package Title Multi-Trait Dissimilarity with more Uniform Contributions Version 0.1.3 Author Francesco de Bello [aut], Zoltan Botta-Dukat [aut], Jan Leps [aut], Pavel Fibich [aut, cre] Maintainer Pavel Fibich <pavel.fibich@prf.jcu.cz> Description R function gawdis() produces multi-trait dissimilarity with more uniform contributions of different traits. de Bello et al. (2021) <doi:10.1111/2041-210X.13537> presented the approach based on minimizing the differences in the correlation between the dissimilarity of each trait, or groups of traits, and the multi-trait dissimilarity. This is done using either an analytic or a numerical solution, both available in the function. License GPL-2 | GPL-3 Encoding UTF-8

BugReports <https://github.com/pavel-fibich/gawdis/issues>

URL <https://github.com/pavel-fibich/gawdis> Depends FD, GA RoxygenNote 7.1.1 Suggests knitr, rmarkdown VignetteBuilder knitr NeedsCompilation no Repository CRAN Date/Publication 2021-05-12 09:30:02 UTC

# R topics documented:

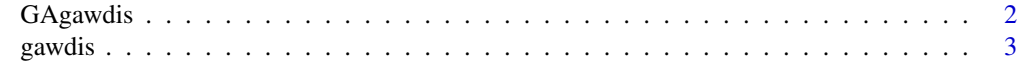

**Index** [8](#page-7-0) **8** 

<span id="page-1-0"></span>

# Description

Internal part of gawdis() function for running genetic algorithm

# Usage

```
GAgawdis( tr = NULL, asym.bin = NULL, ord = "podani",gr = NULL,
gr.weight = FALSE, fuzzy = NULL, getSpecDists = NULL,
f = NULL, min.weight = 0.001, max.weight = 1, maxiter = 300,
monitor = FALSE, ... )
```
# Arguments

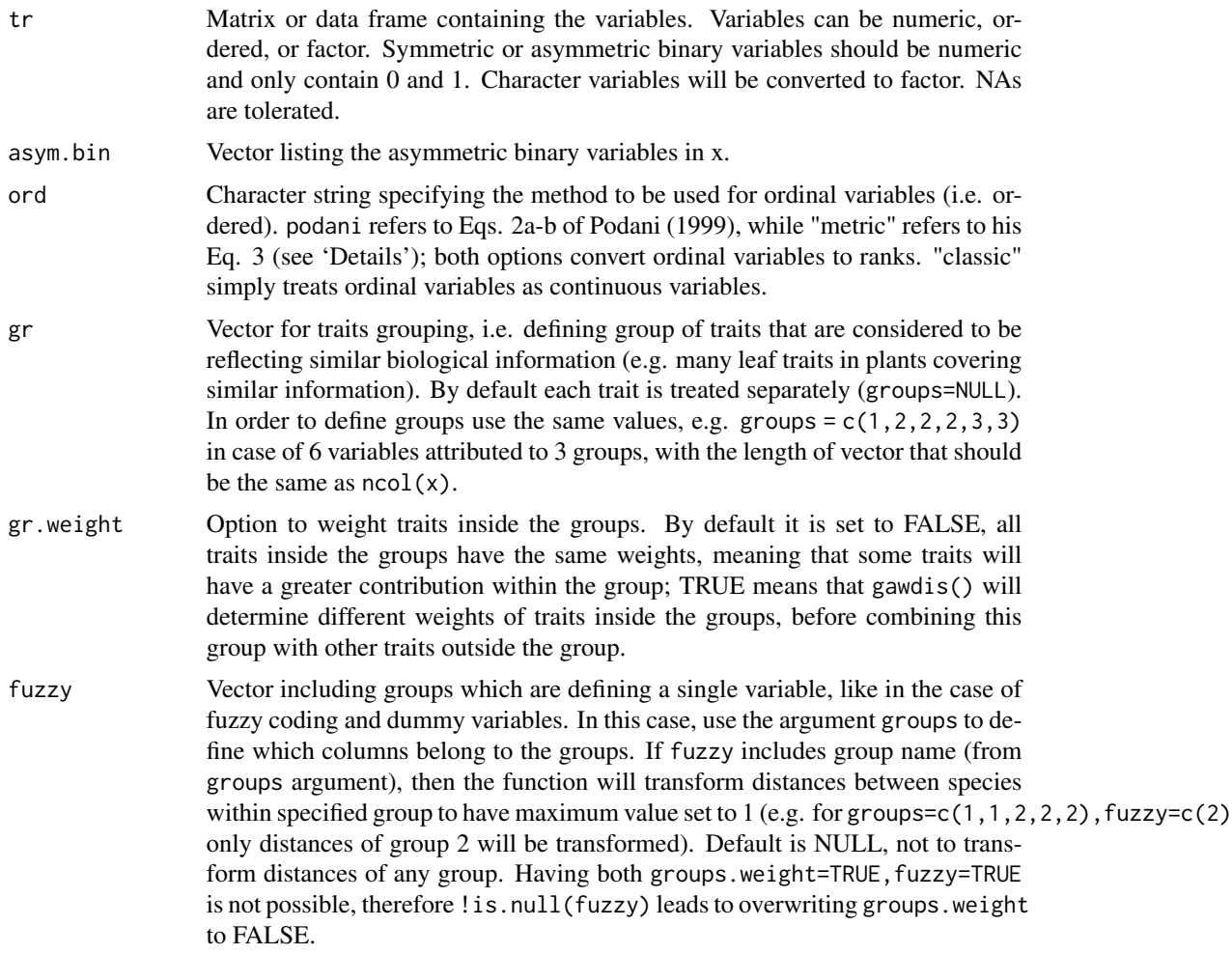

#### <span id="page-2-0"></span>gawdis 3

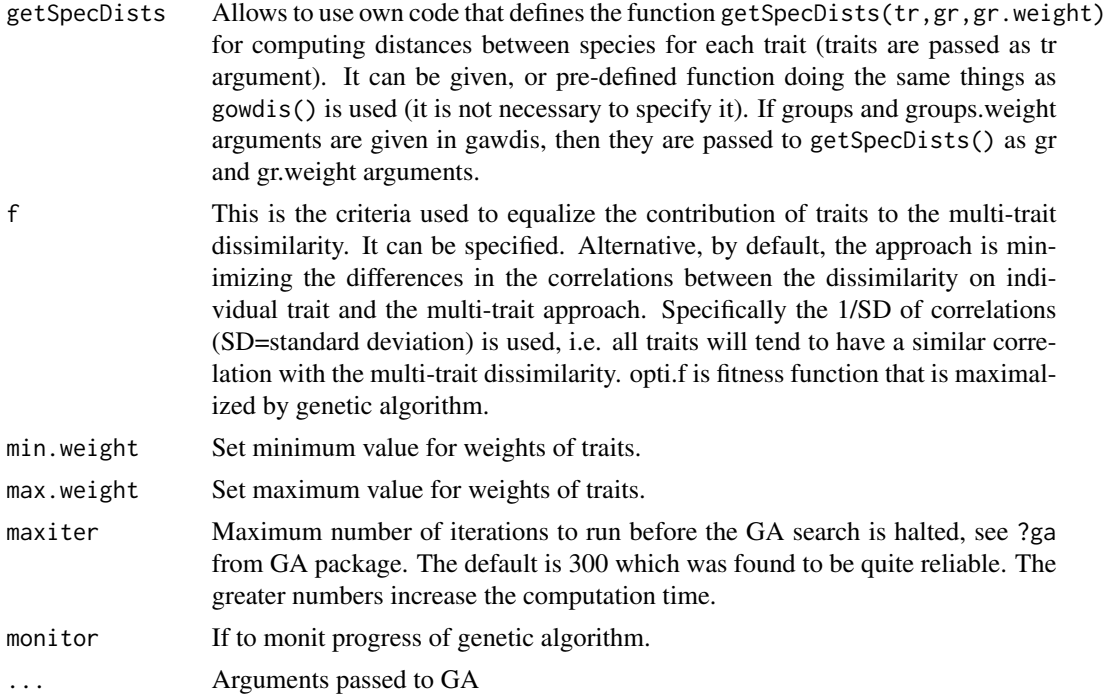

# Value

Returns 'diss' as dissimilarity, weights as solution of GA, ga as GA, spedis as species distance.

## Examples

#GAgawdis() is not exptected to be run directly, but you can try it by

library(FD) GAgawdis(dummy\$trait,maxiter=100)

gawdis *gawdis function*

## Description

gawdis(), is an extension of the function [gowdis,](#page-0-0) in the package FD, for Gower distance (Gower 1971) as fully described in de Bello et al. (2021). It provides a solution to the problem of unequal traits contribution when combining different traits in a multi-trait dissimilarity (without care the contribution of some traits can much stronger than others, i.e. the correlation of the dissimilarity of individual trait, with the multi-trait dissimilarity, will be much stronger for some traits, particularly categorical ones). The solution to this problem is based on minimizing the differences in the correlation between the dissimilarity of each individual trait (or type of traits) and the multi-trait one. Such a task can be resolved analytically or using iterative explorations, depending on the type of data (basically is NA is available only the iterative approach is possible). Both approaches assess ways to provide an equal contribution of traits to the combined trait dissimilarity. Iterative exploration borrows an algorithm from genetic analyses (GA), with the package for genetic algorithms GA, Morrall (2003). This approach is used to minimize standard deviation (SD) of Pearson correlations between the Gower dissimilarity based on single traits and Gower distances combining all traits together, with a proper weight on each variable. GA iteratively explores the space of trait weights by trying several sets of weights (population of candidate solutions), and combines them by processes inspired from the biology (e.g. selection, mutation and crossover) to get new sets of weights (new generation) with better fitness than previous one (Morrall 2003). The best fitness in our case are weights with the minimal SD of correlations. GA is thus doing an optimization, meaning that the more interactions is used the better solution should be found (although still there is a random effect applied), but also greater computing time is necessary. When the groups are given, first a combined traits distance between species is computed for each group separately as a distance for all traits inside the group together. The computation of the distance depends also on if the traits should be weighted inside the groups. If so, the weights are at the first found by gawdis() applied on the matrix with just traits inside the group (gawdis() founds the best weights for the group). If traits should not be weighted inside the groups, directly just a standard Gower distances is applied for all traits inside the group.

# Usage

```
gawdis(x, W = NULL, asym.bin = NULL, ord = c("podani", "metric", "classic"),w.type = c("analytic", "optimized", "equal", "user"), groups = NULL,
groups.weight = FALSE, fuzzy = NULL, opti.getSpecDists = NULL,
opti.f = NULL, opti.min.weight = 0.01, opti.max.weight = 1,opti.maxiter = 300, silent = FALSE)
```
## Arguments

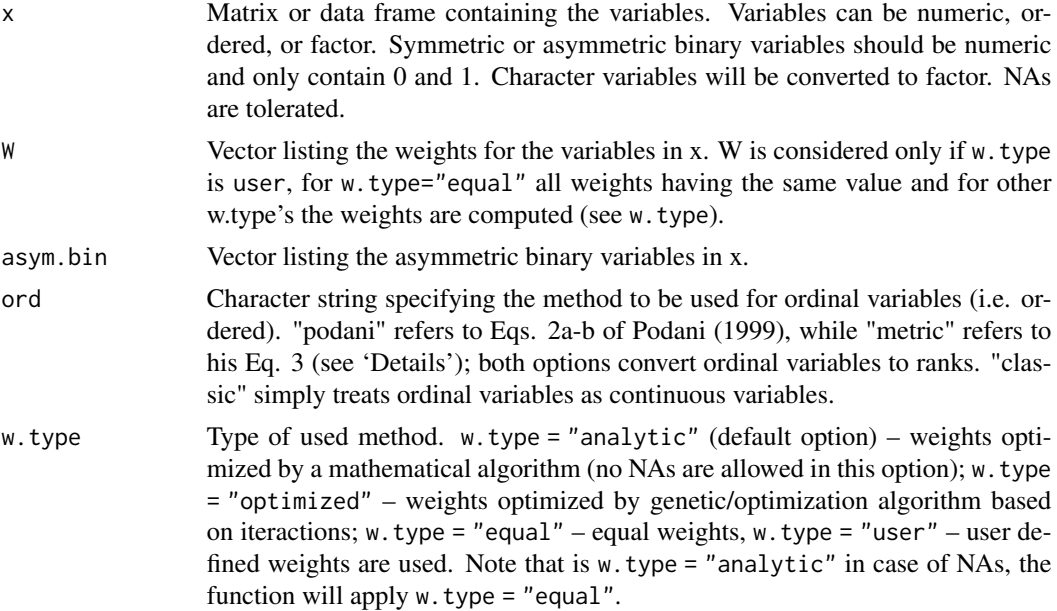

#### gawdis 5 and 5 and 5 and 5 and 6 and 6 and 6 and 6 and 6 and 6 and 6 and 6 and 6 and 6 and 6 and 6 and 6 and 6

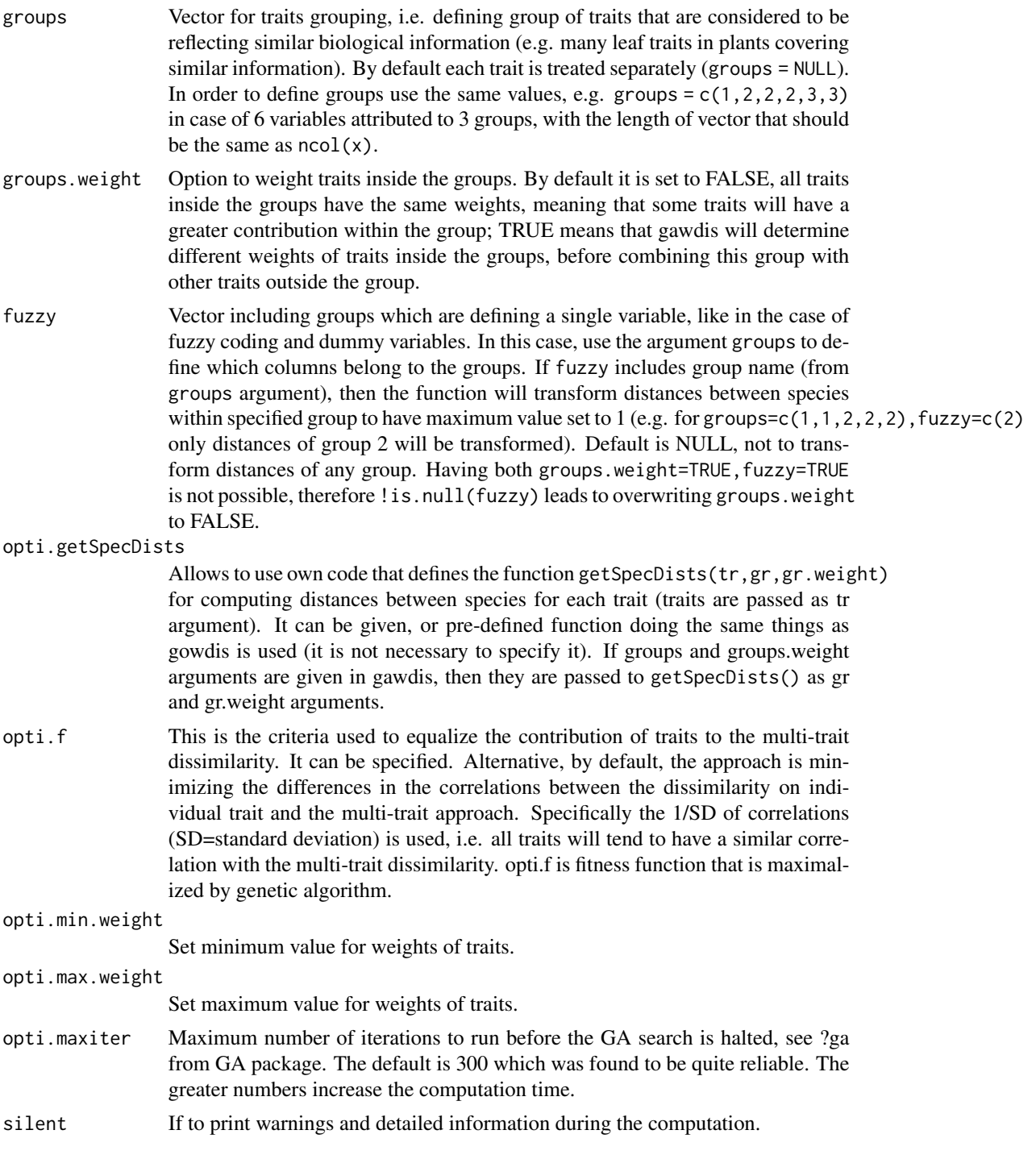

# Value

An object of class dist with the following attributes: Labels, Types (the variable types, where 'C' is continuous/numeric, 'O' is ordinal, 'B' is symmetric binary, 'A' is asymmetric binary, and 'N' is

<span id="page-5-0"></span>nominal), Size, Metric. Including attributes 1) "correls" with the correlations of each trait with the multi-trait dissimilarity, 2) "weights" for the weights of traits, 3) "group.correls" with weights of groups, 4)"components" with between species transformed distances, and 5) "cor.mat" with correlations between traits.

#### **References**

de Bello, F. et al. (2021) Towards a more balanced combination of multiple traits when computing functional differences between species. Methods in Ecology and Evolution, doi: https://doi.org/10.1111/2041- 210X.13537.

Gower, J. C. (1971) A general coefficient of similarity and some of its properties. Biometrics 27: 857-871.

Podani, J. (1999) Extending Gower's general coefficient of similarity to ordinal characters. Taxon 48:331-340.

Morrall, D. (2003) Ecological Applications of Genetic Algorithms. Springer, Berlin, Heidelberg.

Laliberté, E., and Legendre, P. (2010) A distance-based framework for measuring functional diversity from multiple traits. Ecology 91:299-305.

Laliberté, E., Legendre, P., and Shipley, B. (2014). FD: measuring functional diversity from multiple traits, and other tools for functional ecology. R package version 1.0-12. https://cran.rproject.org/package=FD.

# See Also

[gowdis](#page-0-0) from FD package.

# Examples

```
library(FD) # input data
#the gowdis and gawdis functions provide the same results#
ex1 <- gowdis(dummy$trait)
#using gawdis in the same way as gowdis
ex1.gaw1 <- gawdis(dummy$trait, w.type ="equal")
plot(ex1, ex1.gaw1); abline(0, 1)
#but when doing so, some traits have stronger contribution on the
#multi-trait dissimilarity particularly factorial and binary traits#
attr(ex1.gaw1, "correls")
#correlation of single-trait dissimilarity with multi-trait one#
```

```
#the gawdis function finds the best weights to equalize trait
#contributions this can be done in two ways: analytic=using formulas;
#optimized=using iterations both approaches give very similar results
#but only the latter can work with NAs#
#for the sake of comparisons here NAs are removed#
analytical<-gawdis(dummy$trait[,c(2,4,6,8)], w.type ="analytic")
#it is not needed to add the argument w.type, this is the approach
#used by default if not defined#
attr(analytical, "correls")
attr(analytical, "weights") #weights finally given to traits
iters<-gawdis(dummy$trait[,c(2,4,6,8)], w.type ="optimized", opti.maxiter=2)
```
#### gawdis **2008** and 2008 and 2008 and 2008 and 2008 and 2008 and 2008 and 2008 and 2008 and 2008 and 2008 and 2008 and 2008 and 2008 and 2008 and 2008 and 2008 and 2008 and 2008 and 2008 and 2008 and 2008 and 2008 and 2008 a

```
#here we used 'only' 2 iterations, to speed up the process of tests and
#because it better to use at least opti.maxiter=100#
attr(iters, "correls")
#correlations are not equal, but enough close to each other
attr(iters, "weights")
plot(analytical, iters); abline(0, 1)
#the function can be used also for fuzzy coded/dummy variables traits#
#let's create some data#
bodysize<-c(10, 20, 30, 40, 50, NA, 70)
carnivory<-c(1, 1, 0, 1, 0,1, 0)
red<-c(1, 0, 0.5, 0, 0.2, 0, 1)
yellow<-c(0, 1, 0, 0, 0.3, 1, 0)
blue<-c(0, 0, 0.5,1, 0.5, 0, 0)
colors.fuzzy<-cbind(red, yellow, blue)
names(bodysize)<-paste("sp", 1:7, sep="")
names(carnivory)<-paste("sp", 1:7, sep="")
rownames(colors.fuzzy)<-paste("sp", 1:7, sep="")
tall<-as.data.frame(cbind(bodysize, carnivory, colors.fuzzy))
tall
#use groups and fuzzy to treat the 3 columns related to traits
#as one traits#
gaw.tall<-gawdis(tall, w.type="equal", groups =c(1, 2, 3,3,3),fuzzy=c(3))
attr(gaw.tall,"weights")
#to get optimized results just change w.type="optimized"
```
# <span id="page-7-0"></span>Index

∗ gawdis GAgawdis, [2](#page-1-0) gawdis, [3](#page-2-0) ∗ gowdis GAgawdis, [2](#page-1-0) gawdis, [3](#page-2-0) GAgawdis, [2](#page-1-0) gawdis, [3](#page-2-0) gowdis, *[3](#page-2-0)*, *[6](#page-5-0)*